### **BAB IV**

### **IMPLEMENTASI SISTEM DAN PEMBAHASAN**

#### **4.1 Implementasi Sistem**

Sistem ini dibangun menggunakan teknologi framework laravel, salah satu teknologi dalam pembuatan web yang menerapkan model arsitektur MVC (*Model View Controller*). Pembuatan sistem telah disesuaikan dengan rancangan yang dibuat pada tahap perancangan sistem. Berikut tampilan dari halaman yang telah dibangun

## **4.1.1 Halaman Login**

Terdapat dua hak akses pada sistem ini yaitu admin dan pengunjung. Admin harus melakukan login jika ingin mengakses sistem sedangkan pengunjung tidak harus login. Halaman login ditampilkan pada gambar 4.1

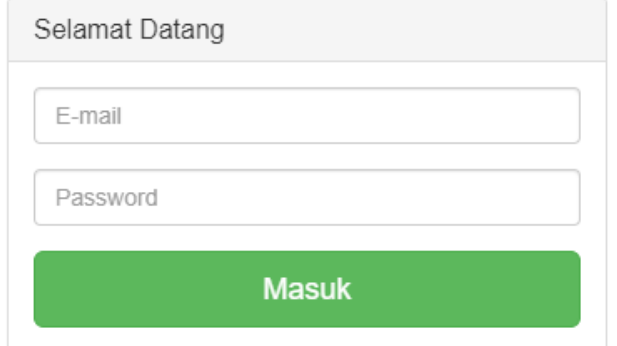

Gambar 4. 1 Halaman Login

#### **4.1.2 Halaman Gejala**

Halaman gejala menampilkan daftar gejala beserta operasinya yaitu edit dan hapus. Data pada halaman gejala diperoleh dari tabel gejala pada basisdata. Tampilan halaman gejala ditampilkan pada gambar 4.2

| Admin                            | Tabel Gejala                                                      |                                                        |  |          |              |             |           |            |                       |                         |                    |  |
|----------------------------------|-------------------------------------------------------------------|--------------------------------------------------------|--|----------|--------------|-------------|-----------|------------|-----------------------|-------------------------|--------------------|--|
| <b>#</b> Beranda                 |                                                                   |                                                        |  |          |              |             |           |            |                       |                         |                    |  |
| <b>E Tabel Hama dan Penyakit</b> | Show<br>10                                                        | $\vee$ entries                                         |  |          |              |             | Search:   |            |                       |                         |                    |  |
| <b>El Tabel Gejala</b>           | No ID<br>$\blacktriangle$                                         | Gejala                                                 |  |          |              |             | $\hat{a}$ |            | Proses                |                         | $\hat{\mathbb{U}}$ |  |
| <b>X</b> Tabel Aturan            | G01                                                               | Pohon Gundul                                           |  |          |              |             |           |            | Edit                  | <b>Hapus</b>            |                    |  |
| <b>A</b> Tambah Data Tabel       | G02<br>Timbul bercak yang saling bergabung dan membesar pada daun |                                                        |  |          |              |             |           |            | Edit                  | Hapus                   |                    |  |
|                                  | G03                                                               | Terdapat tepung bewarna kuning/jingga pada bercak daun |  |          |              |             |           | Edit       | <b>Hapus</b>          |                         |                    |  |
|                                  | G04                                                               | Ujung ranting layu mendadak                            |  |          |              |             |           |            | Edit                  | <b>Hapus</b>            |                    |  |
|                                  | G05                                                               | Terdapat bercak pada buah                              |  |          |              |             |           |            | Edit                  | Hapus                   |                    |  |
|                                  | Showing 1 to 5 of 37 entries                                      |                                                        |  | Previous | $\mathbf{1}$ | $2^{\circ}$ | $3-1$     | $\sqrt{4}$ | $\,$ 5 $\,$<br>$\sim$ | $\overline{\mathbf{8}}$ | Next               |  |

Gambar 4.2 Halaman Gejala

Berikut adalah potongan program yang berada pada gejalaController.php dengan method tampilGejala yang berfungsi untuk mengakses basisdata

```
public function tampilGejala()
{
    // mengambil data dari table gejala
$gejala = DB::table('gejala')->get();
   // mengirim data ke view gejala
     return view('backend.gejala.gejala',['gejala' 
     \Rightarrow $gejala]);
}
```
## **4.1.3 Halaman Hama dan Penyakit**

Halaman hama dan penyakit menampilkan daftar hama, penyakit dan deskripsinya beserta operasinya yaitu edit dan hapus. Data pada halaman hama dan penyakit diperoleh dari tabel hamapenyakit pada basisdata. Tampilan halaman hama dan penyakit ditampilkan pada gambar 4.3

| Admin                              |                              | Tabel Hama dan Penyakit             |               |                                     |              |  |  |  |  |  |  |  |
|------------------------------------|------------------------------|-------------------------------------|---------------|-------------------------------------|--------------|--|--|--|--|--|--|--|
| <b>#</b> Beranda                   |                              |                                     |               |                                     |              |  |  |  |  |  |  |  |
| <b>III</b> Tabel Hama dan Penyakit | Show<br>$\vee$ entries<br>10 |                                     | Search:       |                                     |              |  |  |  |  |  |  |  |
| <b>ED</b> Tabel Gejala             | $\blacktriangle$<br>No ID    | Hama dan Penyakit                   | $\Rightarrow$ | Proses                              | $\triangleq$ |  |  |  |  |  |  |  |
| X Tabel Aturan                     | P01                          | Karat Daun (Hermilia Vesastris)     |               | Edi<br>Hapus                        |              |  |  |  |  |  |  |  |
| <b>A.</b> Tambah Data Tabel        | P02                          | Jamur Upas (Upasia salmonicolor)    |               | Ed<br>Hapus                         |              |  |  |  |  |  |  |  |
|                                    | P03                          | Mati Pucuk (Rhizoctonia sp.)        |               | Ed<br><b>Hapus</b>                  |              |  |  |  |  |  |  |  |
|                                    | P04                          | Bercak Daun (Cercospora Coffeicola) |               | Edi<br><b>Hapus</b>                 |              |  |  |  |  |  |  |  |
| P05                                |                              | Akar Coklat (Fomes Noxius Corner)   |               | Edi<br><b>Hapus</b>                 |              |  |  |  |  |  |  |  |
|                                    | Showing 1 to 5 of 13 entries |                                     |               | $\overline{\mathbf{2}}$<br>Previous | Next<br>3    |  |  |  |  |  |  |  |

Gambar 4.3 Halaman Hama dan Penyakit

Berikut adalah potongan program yang berada pada HamaPenyakit Controller.php dengan method tampilHama( ) yang berfungsi untuk mengakses basisdata agar dapat tampil pada halaman hama dan penyakit

```
public function tampilHama()
\left\{\begin{array}{ccc} & & \\ & & \end{array}\right\} // mengambil data dari table pegawai
        $hama = DB::table('hamaPenyakit')->get();
        // mengirim data pegawai ke view index
       return view
       ('backend.hamapenyakit.hamapenyakit',['hama' 
       \Rightarrow $hama]);
      }
```
### **4.1.4 Halaman Aturan**

Halaman aturan menampilkan hama penyakit beserta gejala dan nilai keyakinannya. Hama dan penyakit berupa form select, setelah memilih hama dan penyakit pada form select maka secara otomatis akan menampilkan gejalanya pada tabel. Tampilan halaman aturan disajikan pada gambar 4.4

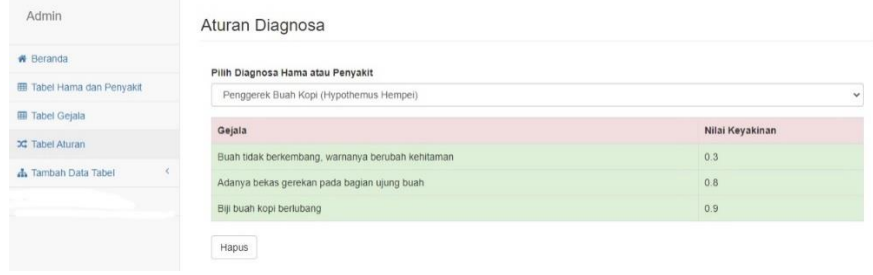

Gambar 4.4 Halaman Aturan

#### **4.1.5 Halaman Tambah Aturan**

Halaman tambah aturan berfungsi untuk menginput aturan baru, hama dan penyakit yang belum memiliki aturan akan ditampilkan pada form select. Setelah memilih hama penyakit yang ingin dihubungkan lalu memilih gejala yang berupa checkbox. Halaman tambah aturan ditampilkan pada gambar 4.5

| Admin                            | <b>Tambah Aturan</b>                                         |                 |    |           |              |
|----------------------------------|--------------------------------------------------------------|-----------------|----|-----------|--------------|
| <b># Beranda</b>                 | Pilih Diagnosa Hama atau Penyakit                            |                 |    |           |              |
| <b>E Tabel Hama dan Penyakit</b> | Wereng (Sanurus Indecora)                                    |                 |    |           | $\checkmark$ |
| <b>III</b> Tabel Gejala          |                                                              |                 |    |           |              |
| <b>x</b> Tabel Aturan            | Pilih gejala<br>Gejala                                       | ID              | MB | <b>MD</b> |              |
| <b>A.</b> Tambah Data Tabel<br>v |                                                              |                 |    |           |              |
|                                  |                                                              |                 |    |           |              |
| Tambah Hama Penyakit             | Pohon Gundul                                                 | G01             |    |           |              |
| Tambah Gejala                    | V Timbul bercak yang saling bergabung dan membesar pada daun | G <sub>02</sub> |    |           |              |
| Tambah Aturan                    | √ Terdapat tepung bewarna kuning/jingga pada bercak daun     | G <sub>03</sub> |    |           |              |

Gambar 4.5 Halaman Tambah Aturan

Berikut potongan program yang berada pada aturanController.php dengan method aturanInput yang berfungsi untuk memasukkan data aturan baru yang akan ditambahkan ke basisdata

```
public function aturanInput(Request $request) {
   if($request->input('gejala')){
   $gejala = $request->input('gejala');
   foreach($gejala as $value){
     DB::table('aturan')->insert([
     'idHamaPenyakit' => $request->input('hama'),
     'idGejala' => $value,
     'mb' => $value,
    'md' => $request->input ($value) ]; }
      return view('backend.aturan.aturan');
     }else{
        echo "GAGAL"; }
```
# **4.1.6 Halaman Konsultasi**

}

Halaman konsultasi merupakan halaman yang berfungsi untuk pengunjung melakukan konsultasi dengan cara memilih gejala-gejala yang berupa checkbox. Tampilan halaman konsultasi dapat dilihat pada gambar 4.6

| Selamat Datang di Sistem Pakar Identifikasi Hama dan Penyakit Tanaman Kopi<br>$\overline{a}$ . |                                                                                                    |  |  |  |  |  |  |  |  |
|------------------------------------------------------------------------------------------------|----------------------------------------------------------------------------------------------------|--|--|--|--|--|--|--|--|
| <b>#</b> Beranda                                                                               | Konsultasi                                                                                                    |  |  |  |  |  |  |  |  |
| <b>III</b> Konsultasi<br>← Tabel Data Diagnosa                                                 | Silahkan pilih gejala yang dialami tanaman anda<br>Semut mengerumuni tanaman<br>Permukaan daun ditumbuhi embun jelaga<br>Pada bagian tanaman yang berwarna hijau terdapat kutu berwarna kuning/hijau.<br>Permukaan tanaman seperti ditutupi kapas putih<br>Terdapat titik-titik hitam menoniol seperti bisul pada pucuk dan tangkai bunga<br>Batal<br>Selesai |  |  |  |  |  |  |  |  |

Gambar 4. 6 Halaman Konsultasi

Hasil pemilihan gejala pada form konsultasi lalu diarahkan method hitung yang berada pada FrontendController.php. Berikut potongan program perhitungan *certainty factor* dan *naive bayes* yang berada pada method hitung.

```
public function hitung(){
   $posts = DB::table('v_konsul') 
>groupby('idHamaPenyakit')->get();
  \frac{1}{2}cf = array();
   foreach($posts as $value){
     $idHama = $value->idHamaPenyakit;
     $cfgejala = DB::table('v_konsul')-
>where('idHamaPenyakit', $idHama)->get()->toArray(); 
    $length qj = count(Scfgejala);for($i=0; $i<$length gj;$i++){
     if($i>0){
       $old = $old + ($cfgejala[$i+1] - $milaicF * (1 - $old)); }else{
    if($length gj==($i+1)){
      $old = $cfgejala[$i]->nilaCF * 1; }else{
       $old = $cfgejala[$i]->nilaiCF+($cfgejala[$i+1]-
>nilaiCF * (1-$cfgejala[$i]->nilaiCF)); } }
   if ($i == ($length gj-2)) { break; } }$cfr[$idHama] = $old; arsort($cfr);
      $cf = array slice( $cfr, 0, 2);}
$poss = DB::table('v_konsul')->groupby('idHamaPenyakit')-
>get();
 $nb = array(); foreach($poss as $value){
     $idHamaa = $value->idHamaPenvakit; $true = DB::table('v_konsul')-
>where('idHamaPenyakit', $idHamaa)->get()->toArray();
     $length t = count(Strue); $lenghthama = DB::table('hamaPenyakit')->count();
      $lenghtkonsul = DB::table('konsultasi')->count();
      $lenghtgejala = DB::table('gejala')->count();
     $p = 1/$lengththama;$nilai 1 = $p*(pow(Sp, $length t));$length f = $lengthkonsu1 - $length t;$nilai~f = $lengthtgejala*$p/(1+$lengthtgejala); //1gejala bernilai false
     $nilai 0 = pow($nilai f,$length f);
      $nilai_v = $nilai_1*$nilai_0;
     $nbr[$idtamaa] = $nilai v; arsort($nbr);
     $nb = array slice( $nbr, 0, 2);}
```
### **4.1.7 Halaman Hasil Diagnosa**

Halaman ini menampilkan daftar gejala yang telah dipilih pengunjung pada saat proses konsultasi. Hasil dari daftar gejala lalu dihitung sesuai dengan rumus *certainty factor* dan *naïve bayes* lalu ditampilkan hasilnya pada halaman hasil diagnosa. Gambar 4.7 merupakan tampilan dari halaman diagnosa

| <b>ED</b> Konsultasi |                                                                   |                                                        |                    |                    |  |  |  |  |
|----------------------|-------------------------------------------------------------------|--------------------------------------------------------|--------------------|--------------------|--|--|--|--|
|                      | <b>Id Gejala</b>                                                  | Daftar Gejala Yang Dipilih                             |                    |                    |  |  |  |  |
|                      | G01                                                               | Pohon Gundul                                           |                    |                    |  |  |  |  |
|                      | G02<br>Timbul bercak yang saling bergabung dan membesar pada daun |                                                        |                    |                    |  |  |  |  |
|                      | G03                                                               | Terdapat tepung bewarna kuning/jingga pada bercak daun |                    |                    |  |  |  |  |
|                      | G04                                                               | Ujung ranting layu mendadak                            |                    |                    |  |  |  |  |
|                      | Hasil CF                                                          |                                                        | <b>Hasil Bayes</b> |                    |  |  |  |  |
|                      |                                                                   | 0.976                                                  | P01                | 2.6224146712335E-6 |  |  |  |  |
|                      | P <sub>01</sub>                                                   |                                                        |                    |                    |  |  |  |  |

Gambar 4.7 Halaman Hasil Diagnosa

## **4.2 Pembahasan Sistem**

Pada tahapan ini, peneliti menggunakan 25 setdata untuk menguji sistem. 25 set data ini merupakan studi kasus yang terjadi diperkebunan dan datanya diperoleh dari narasumber/pakar. Daftar set gejala untuk pengujian sistem dapat dilihat pada tabel 4.1

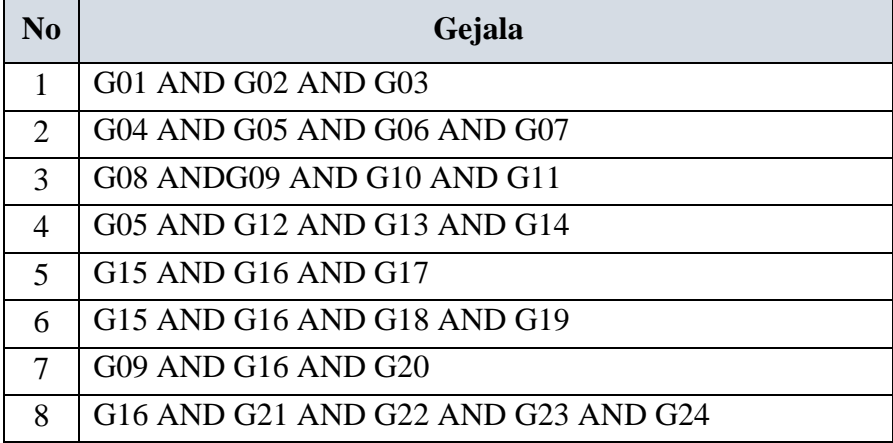

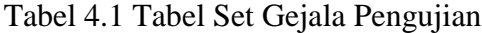

**No Gejala** 9 G25 AND G26 AND G27 10 G28 AND G29 AND G30 11 G09 AND G31 AND G32 12 G33 AND G34 AND G35 13 G33 ANDG34 ANDG36 AND G37 14 G01 AND G04 AND G08 AND G21 AND G22 AND G30 15 G29 AND G30 AND G33 AND G34 AND G35 16 G02 AND G03 AND G08 AND G09 AND G10 AND G11 17 G28 AND G29 AND G30 AND G31 AND G32 AND 18 G15 AND G16 AND G18 AND G28 AND G29 19 G04 AND G05 AND G07 AND G13 20 G21 AND G22 AND G23 AND G24 AND G29 AND G30 21 G15 AND G16 AND G19 22 G33 AND G35 AND G36 AND G37 23 G08 AND G09 AND G10 AND G16 AND G19 24 G01 AND G03 AND G04 25 G16 AND G17 AND G20

Tabel 4.1 Lanjutan Tabel

# **4.2.1 Perhitungan** *Certainty Factor*

Perhitungan dengan menggunakan *certainty factor* dapat diterapkan pada studi kasus ke -18 dengan gejala yang dialami yaitu G15, G16, G18, G28 dan G29 dengan langkah-langkah sebagai berikut :

1. Menelusuri *rule* yang memiliki gejala G15, G16, G18, G28 atau G29

*Rule* 5 : *IF* G15 *AND* G16 *THEN* Diagnosa = P05

*Rule* 6 : *IF* G15 *AND* G16 *AND* G18 *THEN* Diagnosa = P06

*Rule* 7 : *IF* G16 *THEN* Diagnosa = P07

*Rule* 8 : *IF* G16 *THEN* Diagnosa = P08

- 2. Menghitung nilai *certainty factor* tiap gejala dengan menggunakan persamaan 2.1 *certainty factor*
	- a. Diagnosa P05 Bercak daun kopi

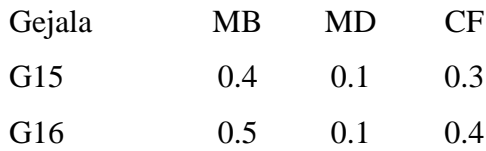

## b. Diagnosa P06 Akar Hitam

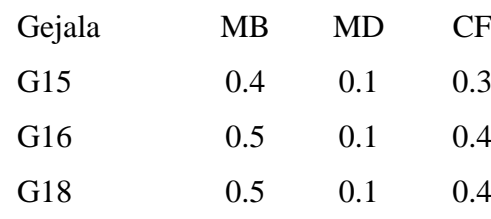

## c. Diagnosa P07 Kanker Belah

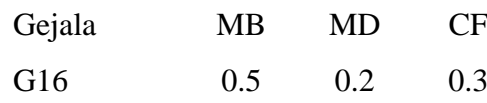

# d. Diagnosa P08 Nematoda

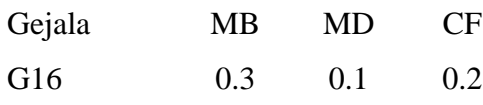

# e. Diagnosa P10 Penggerak Batang Merah

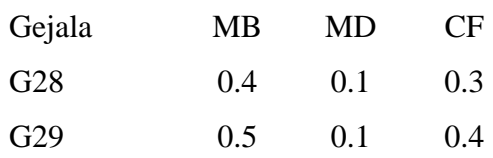

- 3. Melakukan proses perhitungan dengan metode *certainty factor* dengan menggunakan persamaan 2.2
	- a. Diagnosa P05 Bercak daun kopi

$$
G15 \text{ AND } G16 \qquad : 0.3 + 0.4(1 - 0.3) = 0.58
$$

b. Diagnosa P06 Akar Hitam

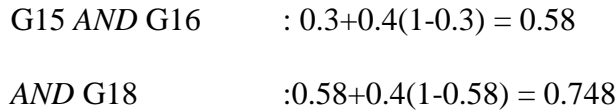

- c. Diagnosa P07 Kanker Belah
	- G16 :  $0.3+0(1-0.3) = 0.3$
- d. Diagnosa P08 Nematoda

G16 :  $0.2+0$  (1-0.2) = 0.2

e. Diagnosa P10 Penggerak Batang Merah

G28 *AND* G29 :  $0.3+0.4$  (1-0.3) = 0.58

4. Kesimpulan Perhitungan

Nilai Max (0.58 ; 0.748 ; 0.3 ; 0.2 ; 0.58) = 0.748

Maka hasil diagnosa yang didapat atas kasus tersebut, bahwa pohon kopi kemungkinan besar terserang penyakit Akar Hitam dengan probabilitas adalah 0.748 atau 74 %.

Keseluruhan hasil diagnosa sistem tiap studi kasus dengan menggunakan metode *certainty factor* ditampilkan pada tabel 4.2

| N <sub>0</sub> | Gejala                                                | CF    | <b>Diagnosa</b>  |
|----------------|-------------------------------------------------------|-------|------------------|
| $\mathbf{1}$   | G01 AND G02 AND G03                                   | 0.976 | <b>P01</b>       |
| 2              | G04 AND G05 AND G06 AND G07                           | 0.983 | P <sub>02</sub>  |
| 3              | G08 ANDG09 AND G10 AND G11                            | 0.958 | P <sub>0</sub> 3 |
| $\overline{4}$ | G05 AND G12 AND G13 AND G14                           | 0.983 | <b>P04</b>       |
| 5              | G15 AND G16 AND G17                                   | 0.958 | P <sub>05</sub>  |
| 6              | G15 AND G16 AND G18 AND G19                           | 0.950 | P <sub>06</sub>  |
| 7              | G09 AND G16 AND G20                                   | 0.951 | P <sub>0</sub> 7 |
| 8              | G16 AND G21 AND G22 AND G23 AND<br>G24                | 0.973 | P <sub>08</sub>  |
| 9              | G25 AND G26 AND G27                                   | 0.986 | P <sub>09</sub>  |
| 10             | G28 AND G29 AND G30                                   | 0.958 | P <sub>10</sub>  |
| 11             | G09 AND G31 AND G32                                   | 0.972 | P11              |
| 12             | G33 AND G34 AND G35                                   | 0.965 | P12              |
| 13             | G33 ANDG34 ANDG36 AND G37                             | 0.966 | P13              |
| 14             | G01 AND G04 AND G08 AND G21 AND<br><b>G22 AND G30</b> | 0.900 | P <sub>0</sub> 3 |
| 15             | G29 AND G30 AND G33 AND G34 AND<br>G35                | 0.965 | P12              |
| 16             | G02 AND G03 AND G08 AND G09 AND<br>G10 AND G11        | 0.970 | <b>P01</b>       |
| 17             | G28 AND G29 AND G30 AND G31 AND<br>G32 AND            | 0.960 | P11              |
| 18             | G15 AND G16 AND G18 AND G28 AND<br>G29                | 0.748 | P <sub>06</sub>  |
| 19             | G04 AND G05 AND G07 AND G13                           | 0.944 | P <sub>0</sub> 2 |
| 20             | G21 AND G22 AND G23 AND G24 AND<br>G29 AND G30        | 0.966 | <b>P08</b>       |
| 21             | G15 AND G16 AND G19                                   | 0.916 | P <sub>06</sub>  |
| 22             | G33 AND G35 AND G36 AND G37                           | 0.944 | P13              |
| 23             | G08 AND G09 AND G10 AND G16 AND<br>G19                | 0.880 | P <sub>06</sub>  |
| 24             | G01 AND G03 AND G04                                   | 0.920 | <b>P01</b>       |
| 25             | G16 AND G17 AND G20                                   | 0.940 | P <sub>05</sub>  |

Tabel 4.2 Hasil Perhitungan Sistem Metode Certainty Factor

# **4.2.2 Perhitungan** *Naïve Bayes*

Contoh perhitungan dengan menggunakan *Naïve Bayes* dapat diterapkan pada studi kasus ke -18 dengan gejala yang dialami yaitu G15, G16, G18, G28 dan G29 dengan langkah-langkah sebagai berikut :

1. Menentukan nilai nc untuk setiap kelas yang terdapat gejala G15, G16, G18, G28 dan G29

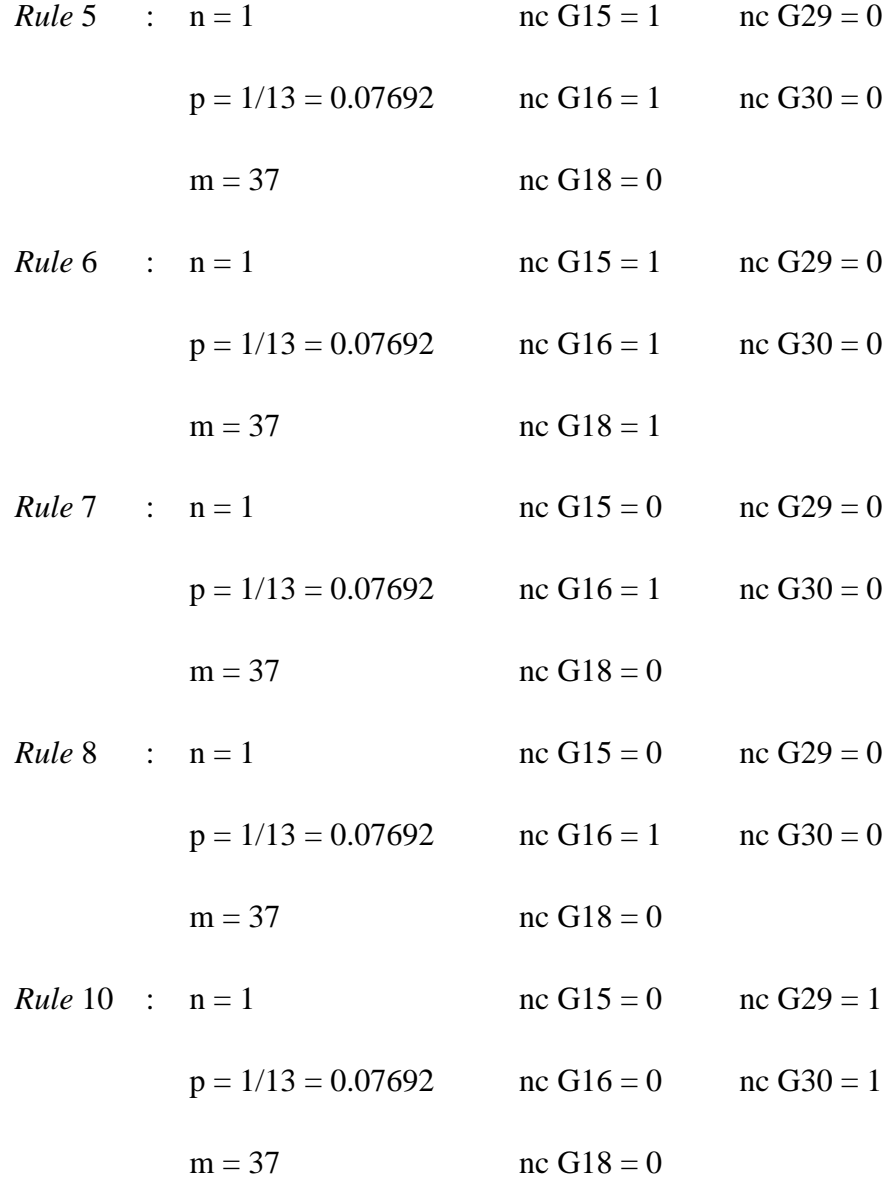

- 2. Menghitung nilai P(ai|vj) dan nilai P(vj) tiap kemungkinan diagnosa dengan menggunakan persamaan 2.5
	- a. Akar Coklat

$$
P(G15|AC) = \frac{(1+34)*0.07692}{1+37} = 0.07692
$$
  
\n
$$
P(G16|AC) = \frac{(1+34)*0.07692}{1+37} = 0.07692
$$
  
\n
$$
P(G18|AC) = \frac{(0+34)*0.07692}{1+37} = 0.07490
$$
  
\n
$$
P(G29|AC) = \frac{(0+34)*0.07692}{1+37} = 0.07490
$$
  
\n
$$
P(G30|AC) = \frac{(0+34)*0.07692}{1+37} = 0.07490
$$
  
\n
$$
P(AC) = 1/13 = 0.07692
$$

# b. Akar Hitam

$$
P(G15|AH) = \frac{(1+34) * 0.07692}{1+37} = 0.07692
$$

$$
P(G16|AH) = \frac{(1+34) * 0.07692}{1+37} = 0.07692
$$

$$
P(G18|AH) = \frac{(1+34)*0.07692}{1+37} = 0.07692
$$

$$
P(G29|AH) = \frac{(0+34)*0.07692}{1+37} = 0.07490
$$

$$
P(G30|AH) = \frac{(0+34)*0.07692}{1+37} = 0.07490
$$

$$
P(AH) = 1/13 = 0.07692
$$

c. Kanker Belah

$$
P(G15|KB) = \frac{(0+34)*0.07692}{1+34} = 0.07490
$$

$$
P(G16|KB) = \frac{(1+34)*0.07692}{1+34} = 0.07692
$$
  

$$
P(G18|KB) = \frac{(0+34)*0.07692}{1+34} = 0.07490
$$
  

$$
P(G29|KB) = \frac{(0+34)*0.07692}{1+34} = 0.07490
$$
  

$$
P(G30|KB) = \frac{(0+34)*0.07692}{1+34} = 0.07490
$$
  

$$
P(KB) = 1/13 = 0.07692
$$

d. Nematoda

$$
P(G15|N) = \frac{(0+34)*0.07692}{1+34} = 0.07490
$$

$$
P(G16|N) = \frac{(1+34)*0.07692}{1+34} = 0.07692
$$

$$
P(G18|N) = \frac{(0+34)*0.07692}{1+34} = 0.07490
$$

$$
P(G29|N) = \frac{(0+34)*0.07692}{1+34} = 0.07490
$$

$$
P(G30|N) = \frac{(0+34)*0.07692}{1+34} = 0.07490
$$

$$
P(N) = 1/13 = 0.07692
$$

e. Penggerek Batang Merah

$$
P(G15|BM) = \frac{(1+34)*0.07692}{1+34} = 0.07692
$$

$$
P(G16|BM) = \frac{(1+34)*0.07692}{1+34} = 0.07692
$$

$$
P(G18|BM) = \frac{(1+34)*0.07692}{1+34} = 0.07692
$$

$$
P(G29|BM) = \frac{(0+34)*0.07692}{1+34} = 0.07490
$$

$$
P(G30|BM) = \frac{(0+34)*0.07692}{1+34} = 0.07490
$$
  

$$
P(BM) = 1/13 = 0.07692
$$

- 3. Menghitung P(ai|vj) x P(vj) untuk v tiap kemungkinan diagnosa dengan persamaan 2.6
	- a. Akar Coklat

P(AC) x [ P(G15|AC) x P(G16|AC) x P(G18|AC) x P(G29|AC) x P(G30|AC)]  $= 0.07692 \times 0.07692 \times 0.07692 \times 0.07490 \times 0.07490 \times 0.07490$  $= 1,9125e-06$ 

b. Akar Hitam

P(AH) x [ P(G15|AH) x P(G16|AH) x P(G18|AH) x P(G29|AH) x P(G30|AH)]  $= 0.07692 \times 0.07692 \times 0.07692 \times 0.07692 \times 0.07490 \times 0.07490$  $= 1,9642e-06$ 

c. Kanker Belah

P(KB) x [P(G15|KB) x P(G16|KB) x P(G18|KB) x P(G29|KB) x P(G30|KB)]  $= 0.07692 \times 0.07490 \times 0.07692 \times 0.07490 \times 0.07490 \times 0.07490$  $= 1.8621e-06$ 

d. Nematoda

P(N) x [ P(G15|N) x P(G16|N) x P(G18|N) x P(G29|N) x P(G30|N)]  $= 0.07692 \times 0.07490 \times 0.07692 \times 0.07490 \times 0.07490 \times 0.07490$  $= 1,8621e-06$ 

e. Penggerek Batang Merah

P(BM) x [P(G15| BM) x P(G16|BM) x P(G18|BM) x P(G29| BM) x P(G30| BM)]  $= 0.07692$  x 0.07490 x 0.07490 x 0.07490 x 0.07692 x 0.07692  $= 1,9125e-06$ 

4. Kesimpulan Perhitungan

Nilai Max (1,9125-06 ; 1,9642e-06 ; 1,8621e-06 ; 1,8621e-06 ; 1,9125-06) = 1,9642e-06. Penyakit dengan nilai v terbesar yaitu penyakit akar hitam dengan nilai v = 1,9642e-06.

Langkah-langkah di atas juga diterapkan pada studi kasus yang lain. Keseluruhan hasil perhitungan dan hasil diagnosa sistem dengan menggunakan metode *Naïve Bayes* ditampilkan pada tabel 4.3

| N <sub>o</sub> | Gejala                                                  | Nilai v    | Diagnosa         |  |
|----------------|---------------------------------------------------------|------------|------------------|--|
| 1              | G01 AND G02 AND G03                                     | 3,5013e-06 | <b>P01</b>       |  |
| 2              | G04 AND G05 AND G06 AND G07                             | 2,6933e-06 | P <sub>0</sub> 2 |  |
| 3              | G08 AND G09 AND G10 AND G11                             | 2,6933e-06 | P <sub>0</sub> 3 |  |
| 4              | G05 AND G12 AND G13 AND G14                             | 2,6933e-06 | P <sub>04</sub>  |  |
| 5              | G15 AND G16 AND G17                                     | 3,5013e-06 | <b>P05</b>       |  |
| 6              | G15 AND G16 AND G18 AND G19                             | 2,6933e-06 | P <sub>06</sub>  |  |
| 7              | G09 AND G16 AND G20 AND                                 | 3,5013e-06 | <b>P07</b>       |  |
| 8              | G16 AND G21 AND G22 AND G23 AND                         | 2,0718e-07 | <b>P08</b>       |  |
|                | G <sub>24</sub>                                         |            |                  |  |
| 9              | G <sub>25</sub> AND G <sub>26</sub> AND G <sub>27</sub> | 3,5013e-06 | P <sub>09</sub>  |  |
| 10             | G28 AND G29 AND G30                                     | 3,5013e-06 | P <sub>10</sub>  |  |
| 11             | G09 AND G31 AND G32                                     | 3,5013e-06 | P <sub>11</sub>  |  |
| 12             | G33 AND G34 AND G35                                     | 3,5013e-06 | P12              |  |
| 13             | G33 AND G34 AND G36 AND G37                             | 2,6933e-06 | P <sub>13</sub>  |  |
| 14             | G01 AND G04 AND G08 AND G21 AND                         | 1.4324e-08 | P <sub>09</sub>  |  |
|                | G22 AND G30                                             |            |                  |  |

Tabel 4. 3 Hasil Perhitungan Sistem Metode Naive Bayes

| N <sub>o</sub> | Gejala                          | Nilai v    | Diagnosa         |
|----------------|---------------------------------|------------|------------------|
| 15             | G29 AND G30 AND G33 AND G34 AND | 1.9642e-07 | P12              |
|                | G <sub>35</sub>                 |            |                  |
| 16             | G02 AND G03 AND G08 AND G09 AND | 1.5109e-08 | P <sub>0</sub> 3 |
|                | G10 AND G11                     |            |                  |
| 17             | G28 AND G29 AND G30 AND G31 AND | 1.9642e-07 | P10              |
|                | G32 AND                         |            |                  |
| 18             | G15 AND G16 AND G18 AND G29 AND | 1.9642e-07 | P <sub>06</sub>  |
|                | G30                             |            |                  |
| 19             | G04 AND G05 AND G07 AND G13     | 2.62243-06 | P <sub>0</sub> 2 |
| 20             | G21 AND G22 AND G23 AND G24 AND | 1.5109e-08 | P <sub>08</sub>  |
|                | <b>G29 AND G30</b>              |            |                  |
| 21             | G15 AND G16 AND G19             | 3,5013e-06 | P <sub>06</sub>  |
| 22             | G33 AND G35 AND G36 AND G37     | 2.62243-06 | P <sub>13</sub>  |
| 23             | G08 AND G09 AND G10 AND G16 AND | 1.9642e-07 | P <sub>0</sub> 3 |
|                | G19                             |            |                  |
| 24             | G01 AND G03 AND G04             | 3,4031e-05 | <b>P01</b>       |
| 25             | G16 AND G17 AND G20             | 3,4031e-05 | P05 dan P07      |

Tabel 4.3 Lanjuta Tabel

# **4.2.3 Akurasi dan Perbandingan**

Diagnosa sistem dari metode *certainty factor* dan naïve bayes dibandingkan dengan hasil diagnosa dari pakar yang merupakan acuan. Hal ini mengetahui apakah hasil diagnosa sistem dari tiap studi kasus dapat dikatakan benar atau tidak, Tabel 4.4 menampilkan perbandingan hasil diagnosa sistem dan hasil diagnosa pakar

| N <sub>0</sub> | Gejala                      | Pakar            | CF               | NB               |
|----------------|-----------------------------|------------------|------------------|------------------|
|                | G01 AND G02 AND G03         | <b>P01</b>       | <b>P01</b>       | <b>P01</b>       |
| 2              | G04 AND G05 AND G06 AND G07 | P <sub>0</sub> 2 | P <sub>0</sub> 2 | P <sub>0</sub> 2 |
| 3              | G08 AND G09 AND G10 AND G11 | P <sub>0</sub> 3 | P <sub>0</sub> 3 | P <sub>0</sub> 3 |
| $\overline{4}$ | G05 AND G12 AND G13 AND G14 | P <sub>0</sub> 4 | P <sub>04</sub>  | <b>P04</b>       |
|                | G15 AND G16 AND G17         | P <sub>05</sub>  | P <sub>05</sub>  | P <sub>05</sub>  |
| 6              | G15 AND G16 AND G18 AND G19 | P <sub>06</sub>  | P <sub>06</sub>  | P <sub>06</sub>  |

Tabel 4.4 Perbandingan Diagnosa Sistem dengan Diagnosa Pakar

| N <sub>o</sub> | Gejala                                         | Pakar            | CF              | NB               |
|----------------|------------------------------------------------|------------------|-----------------|------------------|
| $\overline{7}$ | G09 AND G16 AND G20 AND                        | P07              | P <sub>07</sub> | P07              |
| 8              | G16 AND G21 AND G22 AND G23<br>AND G24         | P08              | <b>P08</b>      | P08              |
| 9              | G25 AND G26 AND G27                            | P <sub>09</sub>  | P <sub>09</sub> | P <sub>09</sub>  |
| 10             | G28 AND G29 AND G30                            | P <sub>10</sub>  | P <sub>10</sub> | P <sub>10</sub>  |
| 11             | G09 AND G31 AND G32                            | P11              | P11             | P11              |
| 12             | G33 AND G34 AND G35                            | P12              | P12             | P12              |
| 13             | G33 AND G34 AND G36 AND G37                    | P <sub>13</sub>  | P <sub>13</sub> | P <sub>13</sub>  |
| 14             | G01 AND G04 AND G08 AND G21<br>AND G22 AND G30 | P10              | P <sub>10</sub> | <b>P08</b>       |
| 15             | G29 AND G30 AND G33 AND G34<br>AND G35         | P12              | P <sub>12</sub> | P12              |
| 16             | G02 AND G03 AND G08 AND G09<br>AND G10 AND G11 | P <sub>0</sub> 3 | <b>P01</b>      | P <sub>0</sub> 3 |
| 17             | G28 AND G29 AND G30 AND G31<br>AND G32 AND     | P11              | P11             | P <sub>10</sub>  |
| 18             | G15 AND G16 AND G18 AND G29<br>AND G30         | P <sub>06</sub>  | P <sub>06</sub> | P <sub>06</sub>  |
| 19             | G04 AND G05 AND G07 AND G13                    | P <sub>02</sub>  | P <sub>02</sub> | P <sub>02</sub>  |
| 20             | G21 AND G22 AND G23 AND G24<br>AND G29 AND G30 | <b>P08</b>       | <b>P08</b>      | <b>P08</b>       |
| 21             | G15 AND G16 AND G19                            | P <sub>06</sub>  | P <sub>06</sub> | P <sub>06</sub>  |
| 22             | G33 AND G35 AND G36 AND G37                    | P13              | P13             | P13              |
| 23             | G08 AND G09 AND G10 AND G16<br>AND G19         | P <sub>06</sub>  | P <sub>06</sub> | P03              |
| 24             | G01 AND G03 AND G04                            | <b>P01</b>       | <b>P01</b>      | <b>P01</b>       |
| 25             | G16 AND G17 AND G20                            | P <sub>05</sub>  | P <sub>05</sub> | P05 dan<br>P07   |

Tabel 4.4 Lanjutan Tabel

Metode *certainty factor* terdapat 1 hasil diagnosa yang tidak sesuai dengan hasil diagnosa pakar sedangkan naïve bayes terdapat 3 yang tidak sesuai dengan pakar dan 1 hasil diagnosa ganda (nomor 25). Diagnosa ganda dapat terjadi dikarenakan terdapat jumlah gejala terpilih yang sama pada dua atau lebih *rule,*  pada kasus diatas jumlah gejala yang terpilih pada *rule* 5 dan 7 adalah 2 gejala

### **1. Akurasi** *Certainty Factor*

Setelah melakukan perbandingan hasil diagnosa sistem metode *certainty factor* dengan hasil diagnosa pakar, pengujian keakuratan kemudian dilakukan dengan menggunakan tabel *confusion matrix multi class.* Tabel *confusion matrix certainty factor* ditampilkan pada tabel 4.5

|        |                  |                |                  |                  |                  |                  |                  | Prediksi         |                  |                  |                  |                  |                  |                 |                  |
|--------|------------------|----------------|------------------|------------------|------------------|------------------|------------------|------------------|------------------|------------------|------------------|------------------|------------------|-----------------|------------------|
|        | Kelas            | <b>P01</b>     | P <sub>0</sub> 2 | P <sub>0</sub> 3 | P <sub>04</sub>  | P <sub>05</sub>  | P <sub>06</sub>  | <b>P07</b>       | <b>P08</b>       | P <sub>09</sub>  | <b>P10</b>       | <b>P11</b>       | P <sub>12</sub>  | P <sub>13</sub> | <b>FN</b>        |
|        | <b>P01</b>       | 2              | $\theta$         | 0                | $\theta$         | $\theta$         | 0                | $\theta$         | $\overline{0}$   | $\theta$         | $\overline{0}$   | 0                | $\overline{0}$   | $\overline{0}$  | $\boldsymbol{0}$ |
|        | P <sub>02</sub>  | $\overline{0}$ | $\overline{2}$   | $\overline{0}$   | $\theta$         | $\overline{0}$   | $\overline{0}$   | $\theta$         | $\overline{0}$   | $\overline{0}$   | $\overline{0}$   | $\overline{0}$   | $\overline{0}$   | $\overline{0}$  | $\boldsymbol{0}$ |
|        | P <sub>0</sub> 3 | $\mathbf{1}$   | $\overline{0}$   | $\overline{2}$   | $\theta$         | $\overline{0}$   | $\overline{0}$   | $\overline{0}$   | $\overline{0}$   | $\overline{0}$   | $\overline{0}$   | $\boldsymbol{0}$ | $\overline{0}$   | $\overline{0}$  | 1                |
|        | P <sub>04</sub>  | $\overline{0}$ | $\overline{0}$   | $\overline{0}$   | 1                | $\overline{0}$   | $\overline{0}$   | $\overline{0}$   | $\overline{0}$   | $\overline{0}$   | $\overline{0}$   | $\overline{0}$   | $\overline{0}$   | $\overline{0}$  | $\bf{0}$         |
| A      | P <sub>05</sub>  | $\overline{0}$ | $\theta$         | $\overline{0}$   | $\theta$         | $\overline{2}$   | $\overline{0}$   | $\overline{0}$   | $\overline{0}$   | $\overline{0}$   | $\theta$         | $\overline{0}$   | $\overline{0}$   | $\overline{0}$  | $\bf{0}$         |
| k      | P <sub>06</sub>  | $\overline{0}$ | $\overline{0}$   | $\overline{0}$   | $\theta$         | $\overline{0}$   | $\overline{4}$   | $\overline{0}$   | $\overline{0}$   | $\overline{0}$   | $\theta$         | $\overline{0}$   | $\theta$         | $\overline{0}$  | $\bf{0}$         |
| t<br>u | P07              | $\overline{0}$ | $\Omega$         | 0                | $\Omega$         | $\Omega$         | 0                | 1                | $\Omega$         | 0                | $\theta$         | $\overline{0}$   | $\Omega$         | $\overline{0}$  | $\bf{0}$         |
| a      | <b>P08</b>       | $\overline{0}$ | $\theta$         | $\overline{0}$   | $\theta$         | $\overline{0}$   | $\overline{0}$   | $\overline{0}$   | $\overline{2}$   | $\overline{0}$   | $\theta$         | $\overline{0}$   | $\overline{0}$   | $\overline{0}$  | $\bf{0}$         |
| 1      | P <sub>09</sub>  | $\overline{0}$ | $\theta$         | 0                | $\theta$         | $\theta$         | $\overline{0}$   | $\overline{0}$   | $\overline{0}$   | 1                | $\overline{0}$   | 0                | $\overline{0}$   | $\overline{0}$  | $\boldsymbol{0}$ |
|        | <b>P10</b>       | $\overline{0}$ | $\overline{0}$   | $\overline{0}$   | $\overline{0}$   | $\overline{0}$   | $\overline{0}$   | $\overline{0}$   | $\overline{0}$   | $\overline{0}$   | $\mathbf{1}$     | $\overline{0}$   | $\overline{0}$   | $\overline{0}$  | $\boldsymbol{0}$ |
|        | P11              | $\overline{0}$ | $\theta$         | $\overline{0}$   | $\theta$         | $\overline{0}$   | $\overline{0}$   | $\overline{0}$   | $\overline{0}$   | $\overline{0}$   | $\overline{0}$   | $\overline{2}$   | $\overline{0}$   | $\overline{0}$  | $\bf{0}$         |
|        | P <sub>12</sub>  | $\overline{0}$ | $\theta$         | 0                | $\theta$         | $\theta$         | $\overline{0}$   | $\theta$         | $\overline{0}$   | $\overline{0}$   | $\Omega$         | 0                | $\overline{2}$   | $\overline{0}$  | $\boldsymbol{0}$ |
|        | P <sub>13</sub>  | $\overline{0}$ | $\theta$         | $\overline{0}$   | $\theta$         | $\overline{0}$   | $\boldsymbol{0}$ | $\overline{0}$   | $\theta$         | $\overline{0}$   | $\Omega$         | $\overline{0}$   | $\overline{0}$   | $\overline{2}$  | $\boldsymbol{0}$ |
|        | <b>FP</b>        | $\mathbf{1}$   | $\boldsymbol{0}$ | $\boldsymbol{0}$ | $\boldsymbol{0}$ | $\boldsymbol{0}$ | $\boldsymbol{0}$ | $\boldsymbol{0}$ | $\boldsymbol{0}$ | $\boldsymbol{0}$ | $\boldsymbol{0}$ | $\boldsymbol{0}$ | $\boldsymbol{0}$ | $\bf{0}$        | <b>TP</b>        |
|        | TN               | 22             | 23               | 23               | 24               | 23               | 21               | 24               | 23               | 24               | 23               | 23               | 23               | 23              |                  |

Tabel 4. 5 Tabel Confusion Matrix Certainty Factor

Berdasarkan tabel confusion matrix 4.5 diperoleh :

- 1. Total TP = 24 adalah total nilai kolom berwarna hijau yang merupakan hasil diagnosa bernilai *true* (sesuai dengan pakar). Berdasarkan tabel 4.5, jumlah hasil diagnosa benar pada kelas P01 terdapat 2 hasil diagnosa benar, pada kelas P02 terdapat 2 diagnosa benar dst.
- 2. Total FP = 1 adalah total nilai kolom selain kolom berwarna hijau yang merupakan hasil diagnosa bernilai *false* (tidak sesuai dengan pakar).

Berdasarkan tabel 4.5, hasil diagnosa salah terdapat pada kelas actual P03 yang malah memprediksi P01.

- 3. Total  $FN = 1$  adalah total nilai baris selain kolom berwarna hijau yang merupakan hasil diagnosa bernilai *false* (tidak sesuai dengan pakar). Berdasarkan tabel 4.5, hasil diagnosa salah terdapat pada kelas P03 yang malah memprediksi P01.
- 4. Rata-rata TN = 23. Nilai TN kelas P01 adalah total nilai kolom dan baris seluruh kelas selain dari nilai kolom dan baris P01 adalah 22. Nilai TN kelas P02 adalah total nilai kolom dan baris seluruh kelas selain dari nilai kolom dan baris P02 adalah 23 dst.

Setelah mengetahui nilai TP, FP, FN dan TN, selanjutnya menghitung nilai *sensitivity, specificity*, *accurasi* dan *error rate*

A. Sensitivity = 
$$
\left[\frac{TP}{(TP+FN)}\right] * 100\%
$$
  
=  $\left[\frac{24}{(24+1)}\right] * 100\% = 96\%$ 

B. *Specificity* = 
$$
\left[\frac{TN}{(TN+FP)}\right]
$$
 \* 100%  
\n=  $\left[\frac{23}{(23+1)}\right]$  \* 100% = 95.83%  
\nC. *Accuracy* = *sensitivity*  $\frac{P}{(P+N)}$  + *specificity*  $\frac{N}{(P+N)}$   
\n= 96%  $\frac{47}{(47+2)}$  + 95.83  $\frac{2}{(47+2)}$  = 95.99%

D. Error Rate = 
$$
\frac{FP+FN}{(P+N)}
$$
 \* 100%  
=  $\frac{1+1}{(47+2)}$  \* 100% = 4.08%

#### **2. Akurasi** *Naïve Bayes*

Pengujian juga dilakukan terhadap hasil diagnosa metode *naïve bayes* dengan cara membandingkannya dengan hasil diagnosa pakar (ditampilkan pada tabel 4.4), pengujian keakuratan kemudian dilakukan dengan menggunakan *confusion matrix multi class.* Tabel *confusion matrix naïve bayes* ditampilkan pada tabel 4.6

|   | Kelas            | <b>P01</b>     | P <sub>0</sub> 2 | P <sub>0</sub> 3 | <b>P04</b>       | P05            | P <sub>06</sub>  | P <sub>07</sub> | P08            | P <sub>09</sub>  | P <sub>10</sub> | P <sub>11</sub>  | P <sub>12</sub>  | P13              | <b>FN</b>        |
|---|------------------|----------------|------------------|------------------|------------------|----------------|------------------|-----------------|----------------|------------------|-----------------|------------------|------------------|------------------|------------------|
|   | P <sub>0</sub> 1 | $\overline{2}$ | $\overline{0}$   | $\theta$         | $\overline{0}$   | $\overline{0}$ | $\overline{0}$   | $\overline{0}$  | $\overline{0}$ | $\overline{0}$   | $\overline{0}$  | $\overline{0}$   | $\overline{0}$   | $\overline{0}$   | $\boldsymbol{0}$ |
|   | P <sub>02</sub>  | $\overline{0}$ | $\overline{2}$   | $\overline{0}$   | $\overline{0}$   | $\overline{0}$ | $\overline{0}$   | $\overline{0}$  | $\overline{0}$ | $\overline{0}$   | $\overline{0}$  | $\overline{0}$   | $\overline{0}$   | $\overline{0}$   | $\boldsymbol{0}$ |
|   | P <sub>0</sub> 3 | $\overline{0}$ | $\overline{0}$   | $\overline{2}$   | $\overline{0}$   | $\overline{0}$ | $\overline{0}$   | $\theta$        | $\overline{0}$ | $\overline{0}$   | $\overline{0}$  | $\overline{0}$   | $\overline{0}$   | $\overline{0}$   | $\boldsymbol{0}$ |
| A | P <sub>04</sub>  | 0              | $\overline{0}$   | $\theta$         | 1                | $\overline{0}$ | $\boldsymbol{0}$ | $\theta$        | $\overline{0}$ | $\boldsymbol{0}$ | $\theta$        | $\overline{0}$   | $\overline{0}$   | $\overline{0}$   | $\boldsymbol{0}$ |
| k | P <sub>05</sub>  | $\overline{0}$ | $\overline{0}$   | $\overline{0}$   | $\overline{0}$   | 1.5            | $\overline{0}$   | 0.5             | $\overline{0}$ | $\overline{0}$   | $\overline{0}$  | $\overline{0}$   | $\overline{0}$   | $\overline{0}$   | 0.5              |
| t | P <sub>06</sub>  | $\overline{0}$ | $\boldsymbol{0}$ | $\mathbf{1}$     | $\overline{0}$   | $\overline{0}$ | 3                | $\theta$        | $\overline{0}$ | $\boldsymbol{0}$ | $\overline{0}$  | $\overline{0}$   | $\overline{0}$   | $\overline{0}$   | 1                |
| u | P <sub>0</sub> 7 | $\overline{0}$ | $\overline{0}$   | $\theta$         | $\overline{0}$   | $\overline{0}$ | $\boldsymbol{0}$ | $\mathbf{1}$    | $\overline{0}$ | $\overline{0}$   | $\overline{0}$  | $\overline{0}$   | $\overline{0}$   | $\overline{0}$   | $\boldsymbol{0}$ |
| a | P <sub>08</sub>  | $\overline{0}$ | $\overline{0}$   | $\theta$         | $\overline{0}$   | $\overline{0}$ | $\overline{0}$   | $\theta$        | $\overline{2}$ | $\overline{0}$   | $\overline{0}$  | $\overline{0}$   | $\overline{0}$   | $\theta$         | $\boldsymbol{0}$ |
| 1 | P <sub>09</sub>  | $\overline{0}$ | $\overline{0}$   | $\theta$         | $\overline{0}$   | $\overline{0}$ | $\overline{0}$   | $\overline{0}$  | $\overline{0}$ | 1                | $\overline{0}$  | $\overline{0}$   | $\overline{0}$   | $\overline{0}$   | $\boldsymbol{0}$ |
|   | P <sub>10</sub>  | $\overline{0}$ | $\overline{0}$   | $\overline{0}$   | $\overline{0}$   | $\overline{0}$ | $\overline{0}$   | $\overline{0}$  | $\mathbf{1}$   | $\overline{0}$   | 1               | $\overline{0}$   | $\overline{0}$   | $\overline{0}$   | 1                |
|   | P11              | $\overline{0}$ | $\overline{0}$   | $\overline{0}$   | $\overline{0}$   | $\overline{0}$ | $\boldsymbol{0}$ | $\overline{0}$  | $\overline{0}$ | $\boldsymbol{0}$ | 1               | 1                | $\overline{0}$   | $\overline{0}$   | 1                |
|   | P <sub>12</sub>  | $\overline{0}$ | $\overline{0}$   | $\theta$         | $\overline{0}$   | $\overline{0}$ | $\overline{0}$   | $\overline{0}$  | $\overline{0}$ | $\overline{0}$   | $\overline{0}$  | $\overline{0}$   | $\overline{2}$   | $\overline{0}$   | $\bf{0}$         |
|   | P <sub>13</sub>  | $\overline{0}$ | $\overline{0}$   | $\overline{0}$   | $\overline{0}$   | $\overline{0}$ | $\boldsymbol{0}$ | $\overline{0}$  | $\overline{0}$ | $\overline{0}$   | $\overline{0}$  | $\overline{0}$   | $\overline{0}$   | $\overline{2}$   | $\boldsymbol{0}$ |
|   | <b>FP</b>        | $\bf{0}$       | $\boldsymbol{0}$ | $\mathbf{1}$     | $\boldsymbol{0}$ | $\bf{0}$       | $\boldsymbol{0}$ | 0.5             | $\mathbf{1}$   | $\bf{0}$         | 1               | $\boldsymbol{0}$ | $\boldsymbol{0}$ | $\boldsymbol{0}$ | <b>TP</b>        |
|   | TN               | 23             | 23               | 22               | 24               | 23             | 21               | 23.5            | 22             | 24               | 22              | 23               | 23               | 23               |                  |

Tabel 4. 6 Tabel Confusion Matrix *Naive Bayes* P r e d i k s i

Berdasarkan tabel confusion matrix 4.6 diperoleh :

1. Total TP = 21.5 adalah total nilai kolom berwarna hijau yang merupakan hasil diagnosa bernilai *true* (sesuai dengan pakar). Berdasarkan tabel 4.6, jumlah hasil diagnosa benar pada kelas P01 terdapat 2 hasil diagnosa benar, pada kelas P02 terdapat 2 diagnosa benar dst.

- 2. Total FP = 3.5 adalah total nilai kolom selain kolom berwarna hijau yang merupakan hasil diagnosa bernilai *false* (tidak sesuai dengan pakar). Berdasarkan tabel 4.6, hasil diagnosa salah terdapat pada aktual P05 yang memprediksi P07, aktual P06yang memprediksi P03 dst.
- 3. Total  $FN = 1$  adalah total nilai baris selain kolom berwarna hijau yang merupakan hasil diagnosa bernilai *false* (tidak sesuai dengan pakar). Berdasarkan tabel 4.6, hasil diagnosa salah terdapat pada aktual P05 yang memprediksi P07, aktual P06yang memprediksi P03 dst.
- 4. Rata-rata TN = 22,8. Nilai TN kelas P01 adalah total nilai kolom dan baris seluruh kelas selain dari nilai kolom dan baris P01 adalah 23. Nilai TN kelas P02 adalah total nilai kolom dan baris seluruh kelas selain dari nilai kolom dan baris P02 adalah 23 dst.

Setelah mengetahui nilai TP, FP, FN dan TN, selanjutnya menghitung nilai *sensitivity, specificity*, *accurasi* dan *error rate*

A. Sensitivity = 
$$
\left[\frac{TP}{(TP+FN)}\right] * 100\%
$$
  
=  $\left[\frac{21.5}{(21.5+3.5)}\right] * 100\% = 86\%$ 

B. *Specificity* = 
$$
\left[\frac{TN}{(TN+FP)}\right] * 100\%
$$
  
=  $\left[\frac{22.8}{(22.8+3.5)}\right] * 100\% = 86.7\%$ 

C. Accuracy = sensitivity 
$$
\frac{P}{(P+N)}
$$
 + specificity  $\frac{N}{(P+N)}$   
=  $86 \frac{44.3}{(44.3+7)} + 86.7 \frac{7}{(44.3+7)} = 86.1\%$ 

D. *Error rate* = 
$$
\frac{FP + FN}{(P + N)}
$$
 \* 100%

$$
=\frac{3.5+3.5}{(44.3+7)}*100\% = 13.6\%
$$

#### **3. Perbandingan Hasil**

Berdasarkan hasil perhitungan akurasi, tingkat akurasi *certainty factor* yaitu 95.99% lebih baik dari naïve bayes 86.1% dan tingkat kesalahan (*error rate) certainty factor* lebih rendah dari *naïve bayes*, 4.08% berbanding 13.6% maka dapat dikatakan bahwa metode *certainty factor* lebih akurat dalam mendiagnosa hama dan penyakit tanaman kopi dibanding metode *naïve bayes.* 

Metode *certainty factor* memiliki 2 parameter yang membantu dalam penentuan hasil diagnosa yaitu nilai kepercayaan (measure of belief) serta ketidakpercayaan (measure of disbelief) dan jumlah gejala yang terpilih dalam *rule*, sedangkan metode *naïve bayes* hanya memiliki 1 parameter yaitu jumlah gejala yang terpilih dalam *rule*.

Keunggulan dari *certainty factor* yaitu apabila jumlah gejala yang terpilih pada *rule* sedikit tetapi gejala yang terpilih tersebut memiliki nilai *certainty factor* yang tinggi maka hasil diagnosa tetap dapat dikatakan akurat sedangkan pada naïve bayes jumlah gejala yang terpilih pada *rule* menetukan tingkat akurasi, semakin banyak gejala yang terpilih pada *rule* berarti hasil diagnosa semakin baik dan begitupun sebaliknya.